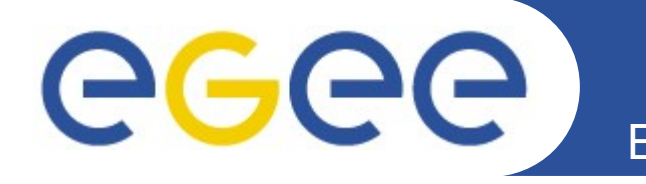

## **Application Domain Accounting for EGI**

E. Freire, A. Simón, J. López, C. Fernández, R. Díez, S. Díaz, A. Rodríguez, A. Gómez (CESGA) C. Manuali, A. Laganà (University of Perugia)

5<sup>th</sup> EGEE User Forum Uppsala, April 12, 2010

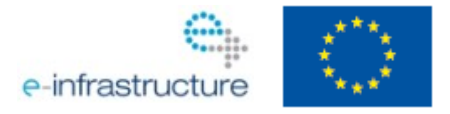

**www.euegee.org**

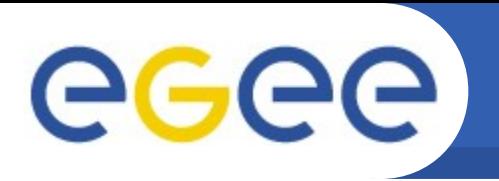

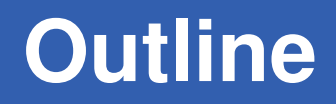

## **Application Domain Accounting**

- **What does it mean?**
- **What you can get**
- **What we can do in EGI**
- **What do you need?**

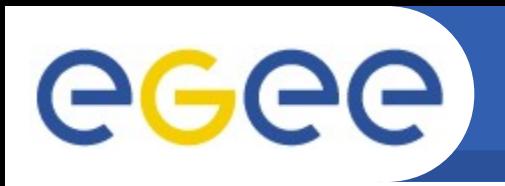

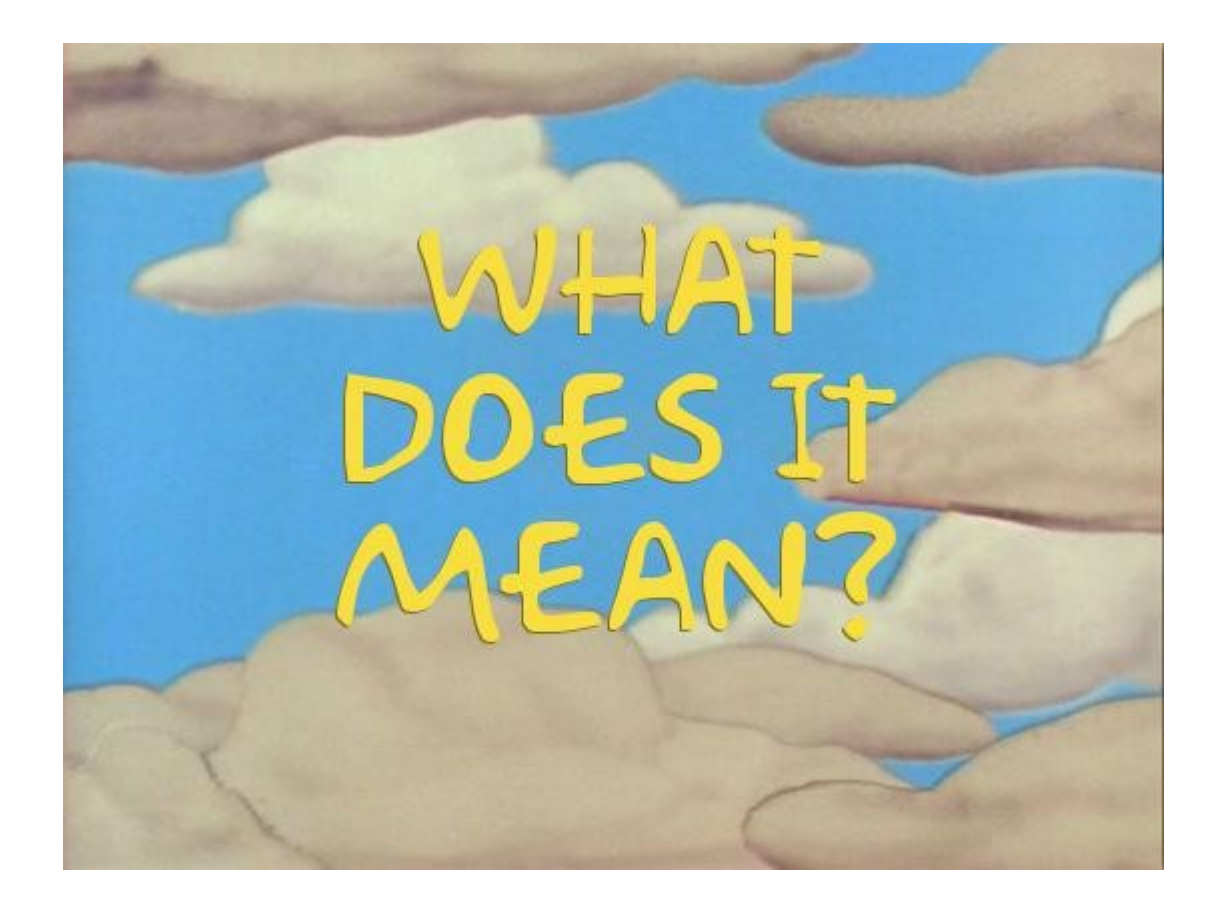

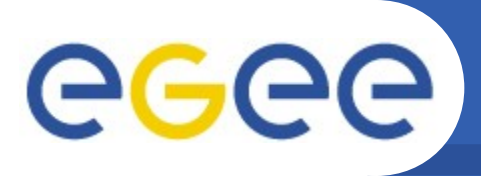

## • **Accounting**

- Job Level
- Process Level
- **Job level accounting:**
	- Batch system log:
		- SGE: /usr/local/sge/pro/default/common/accounting
	- Grid log:
		- LCG-CE: /opt/edg/var/gatekeeper/grid-jobmap\_<date>
		- CreamCE: /opt/glite/var/log/accounting/blahp.log <date>
- **Application Domain Accounting**
	- Additional information required about the processes run by the jobs

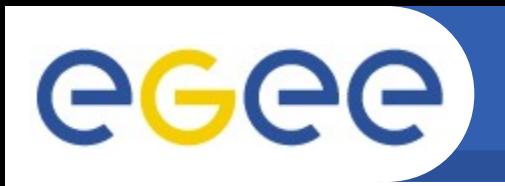

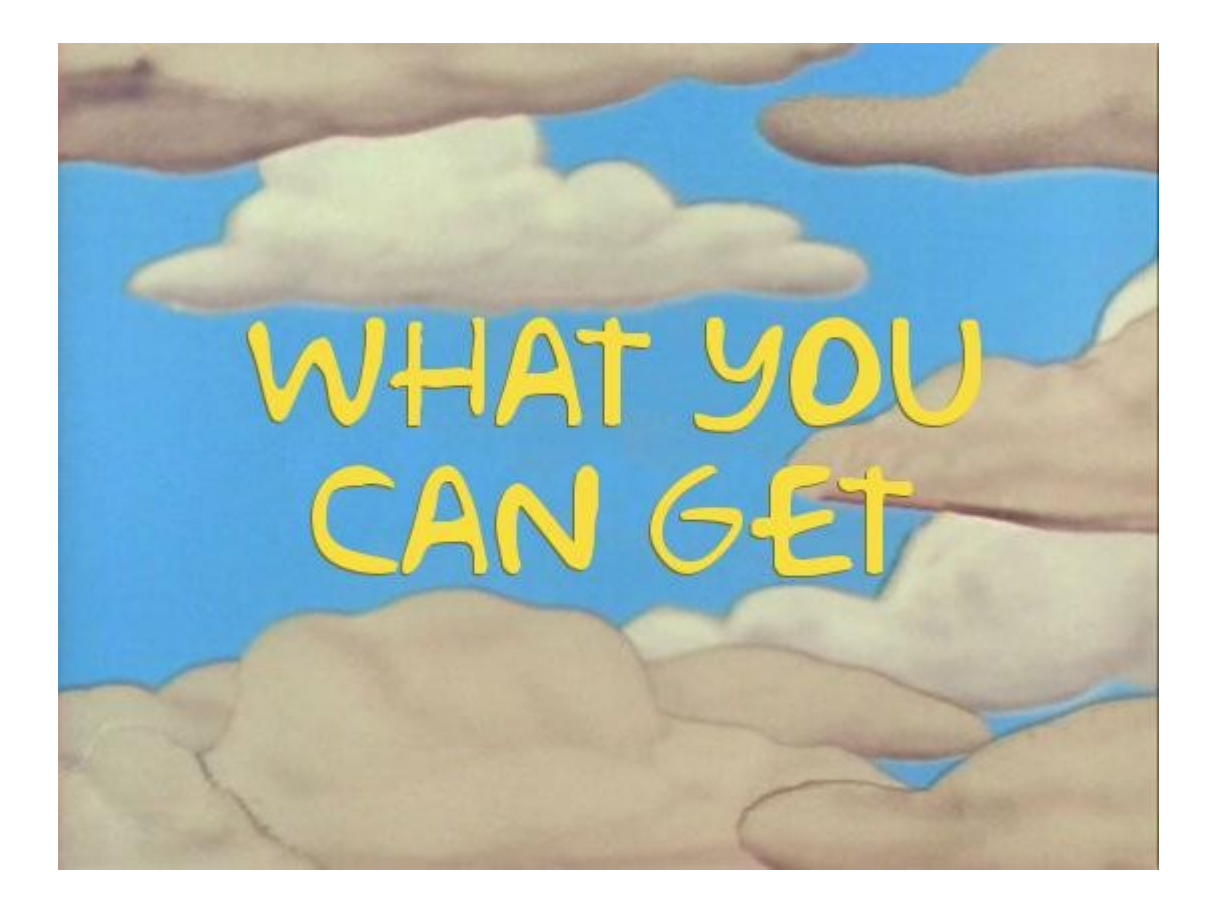

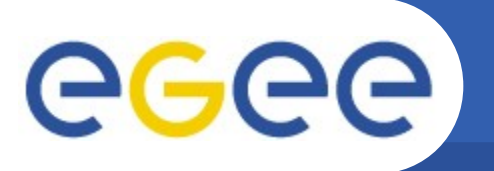

# **Usage by Application**

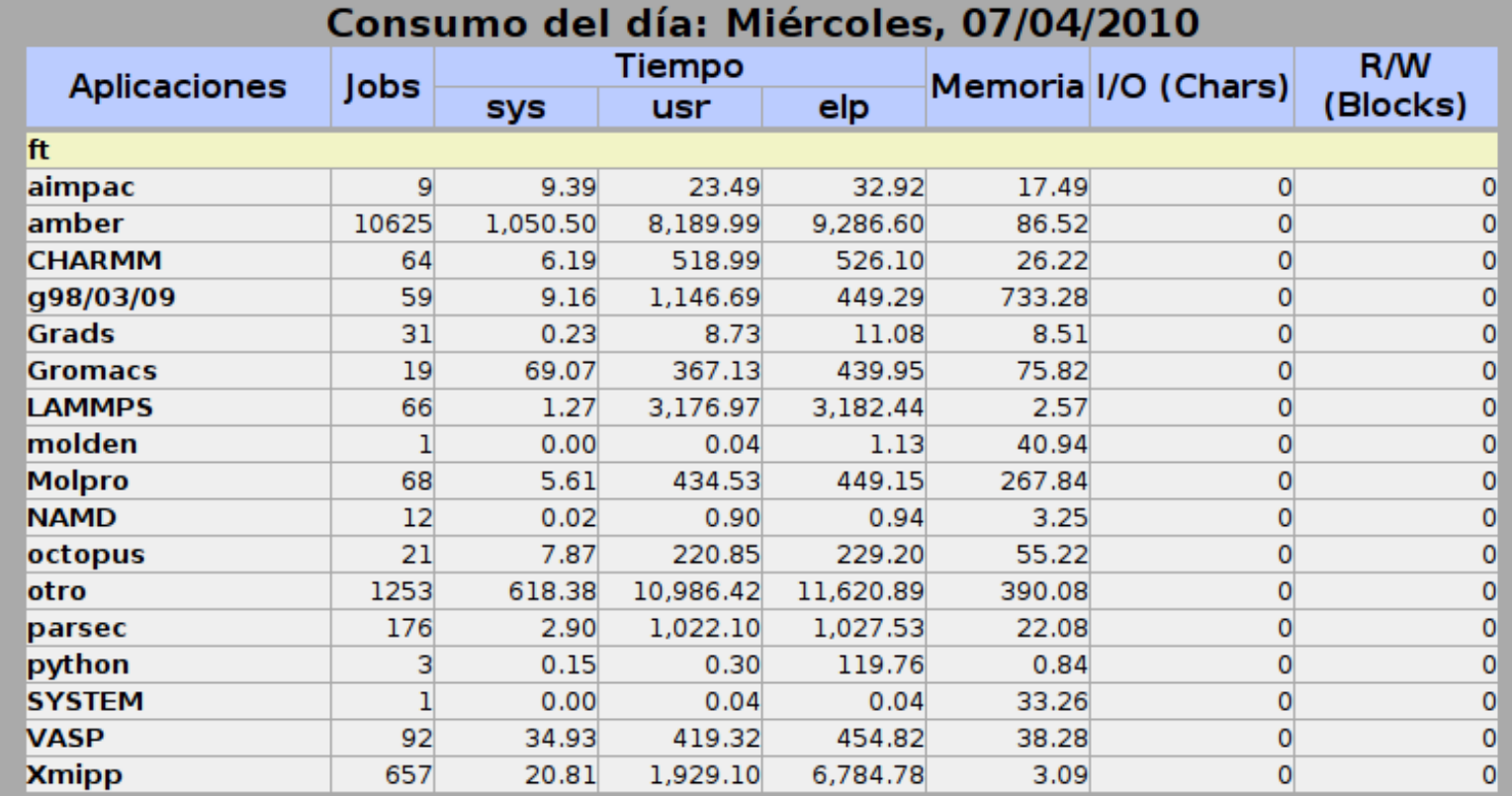

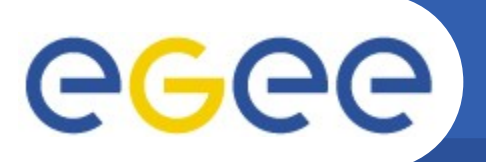

## **CPU Time Consumed**

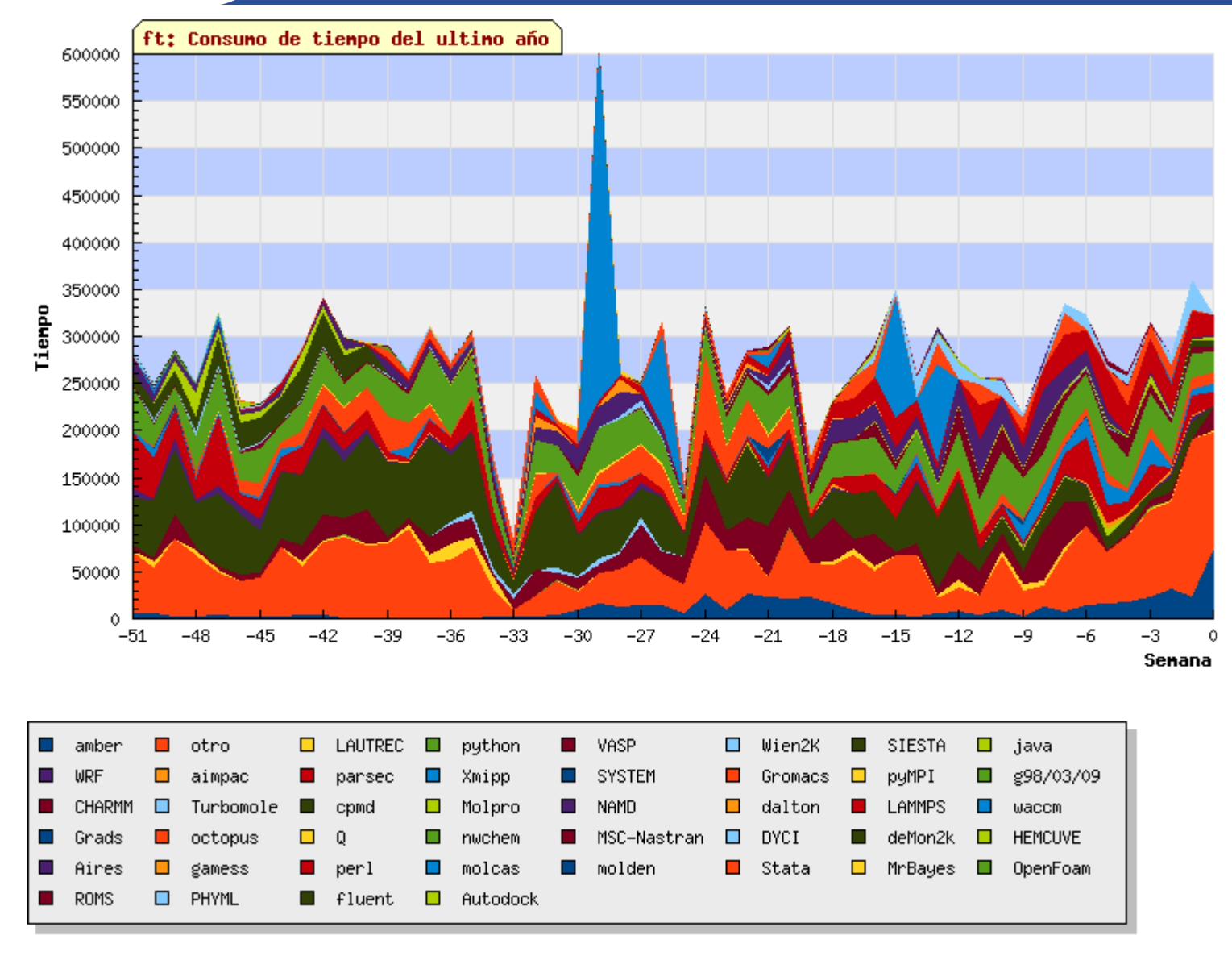

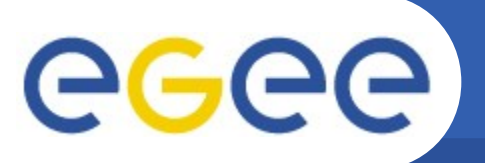

## **Memory Consumed**

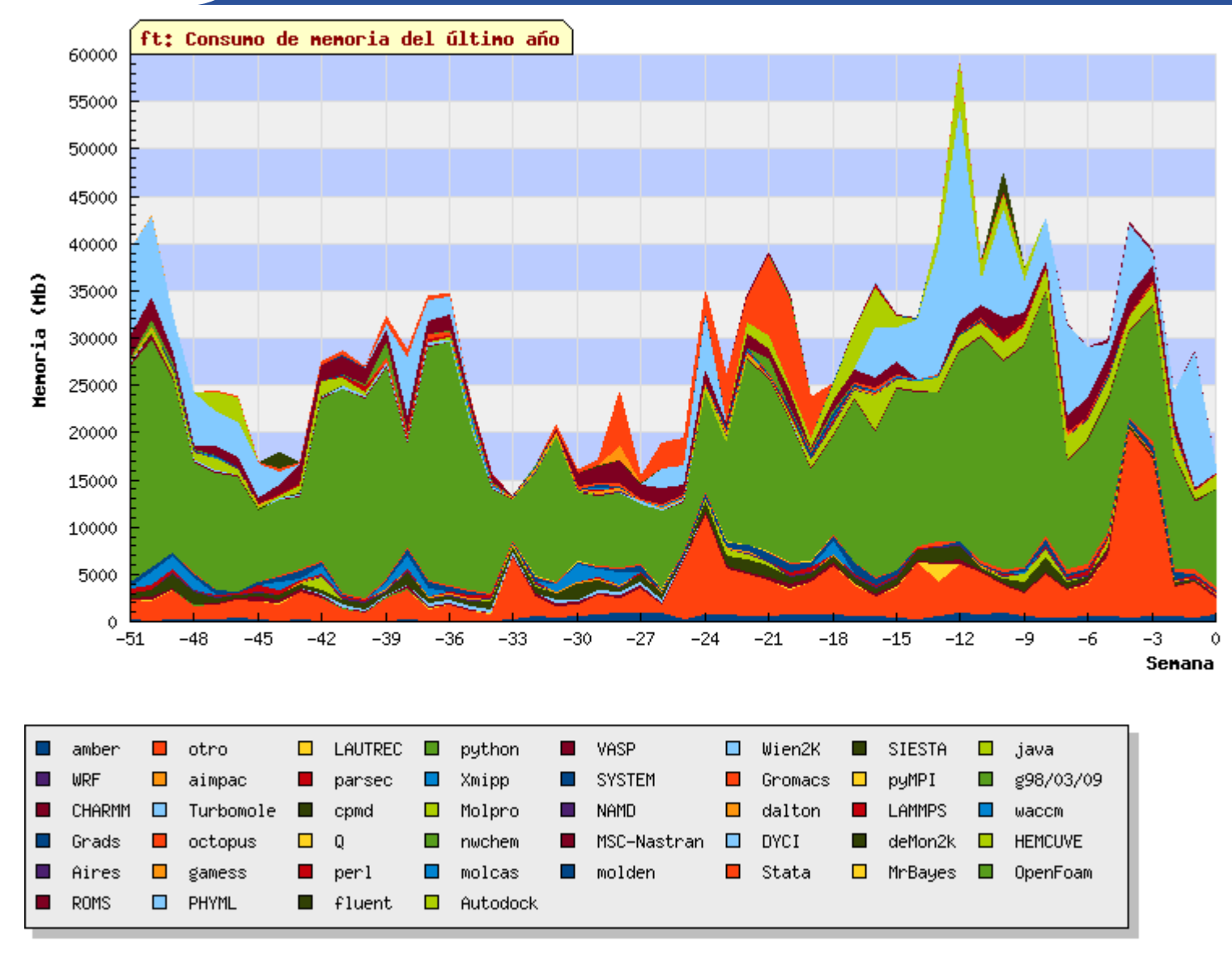

eeee

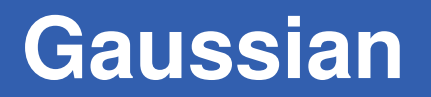

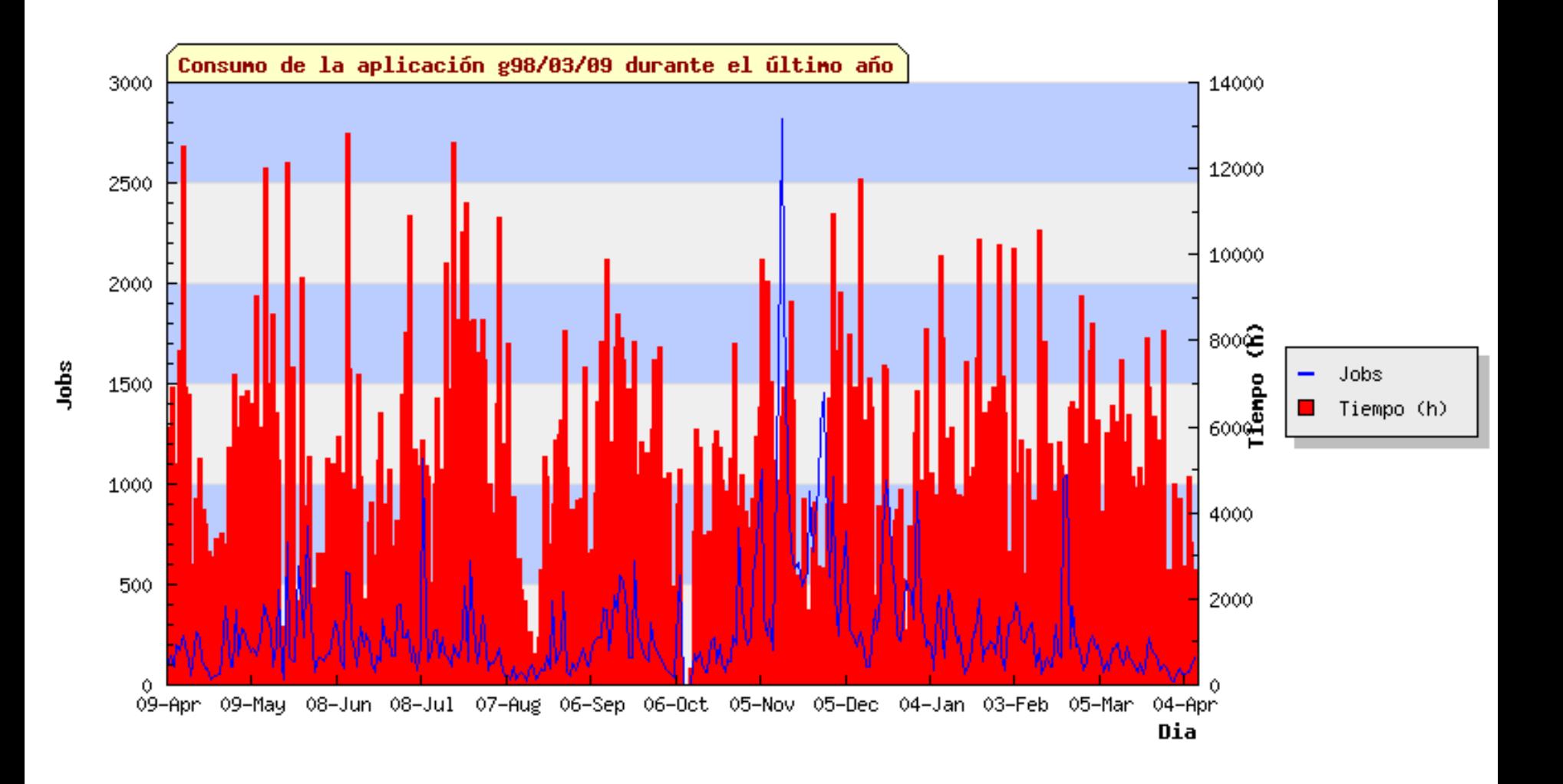

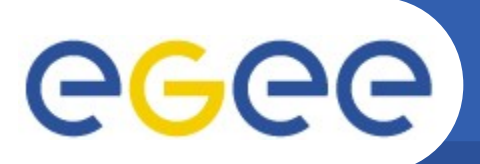

**CESGA** 

# **Application Errors Reported**

#### Configuración de periodo de tiempo de las tablas.

#### **ESTADO**

- **USUARIOS**
- **APLICACIONES**
- **NISTITUCIONES**
- **MAQUINA**

**SALIDAS RRONEAS GESTION** 

**NINFORMES** 

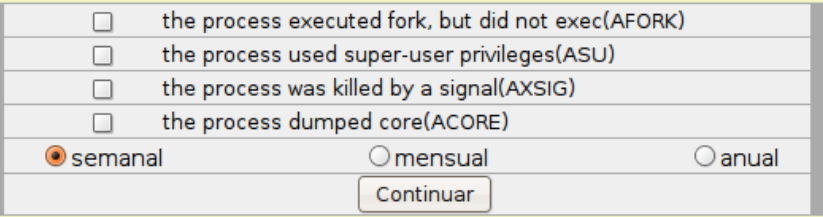

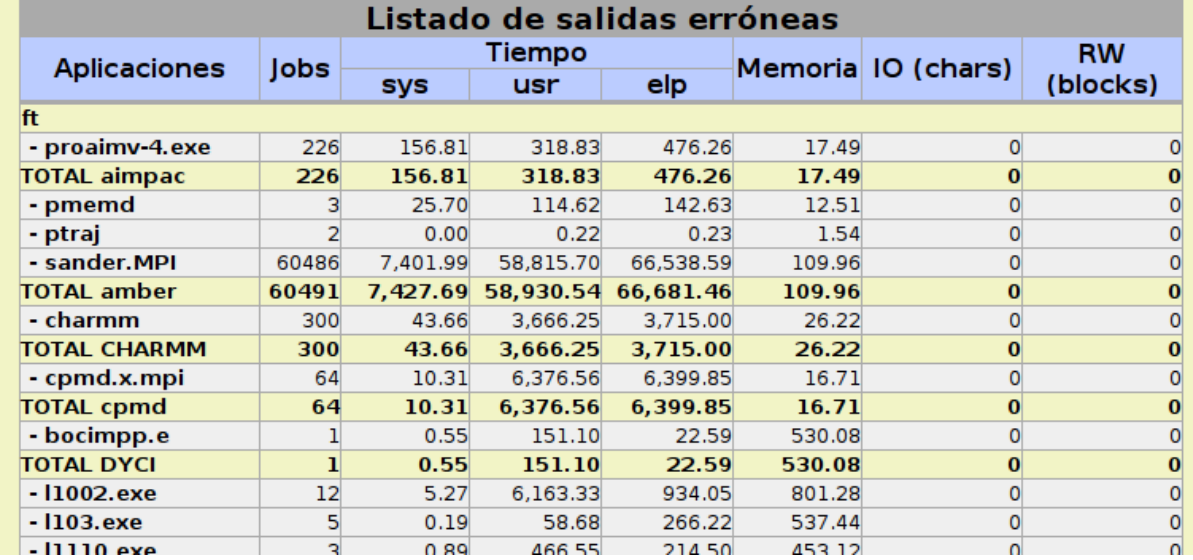

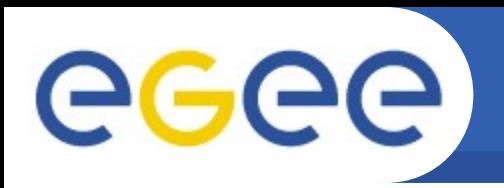

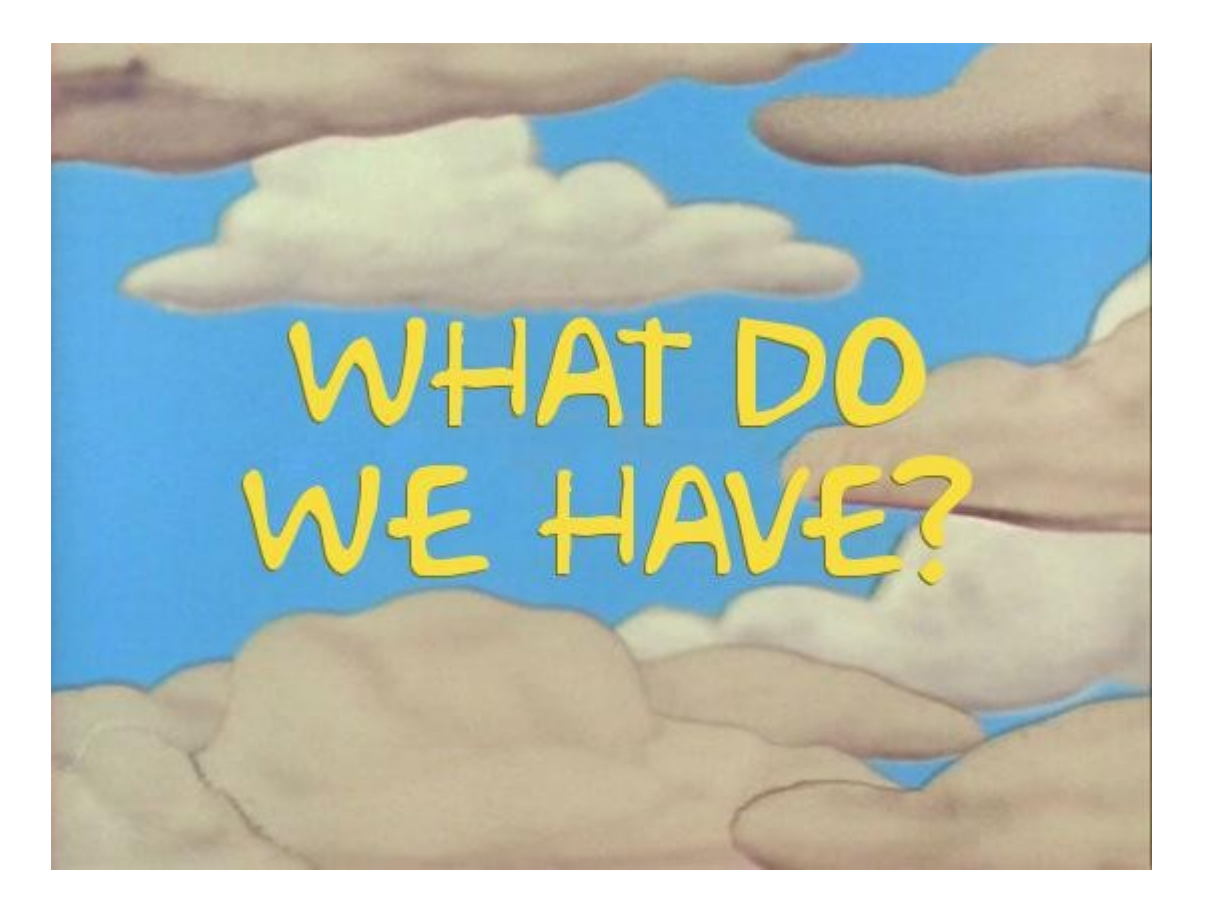

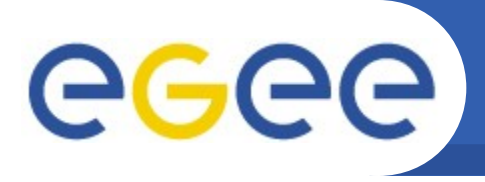

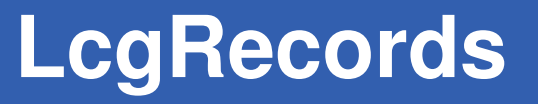

- **ExecutingSite**
- **ExecutingCE**
- **LocalJobID**
- **LCGJobID**
- **LocalUserID**
- **LCGUserID (UserDN)**
- **LCGUserVO (VO/groups/roles)**
- **StartTime**
- **StopTime**
- **ElapsedTime**
- **BaseCpuTime**
- **SpecInt2000**
- **SpecFloat2000**
- **MemoryReal**
- **MemoryVirtual**

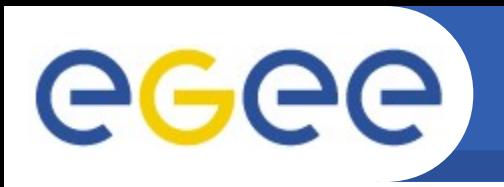

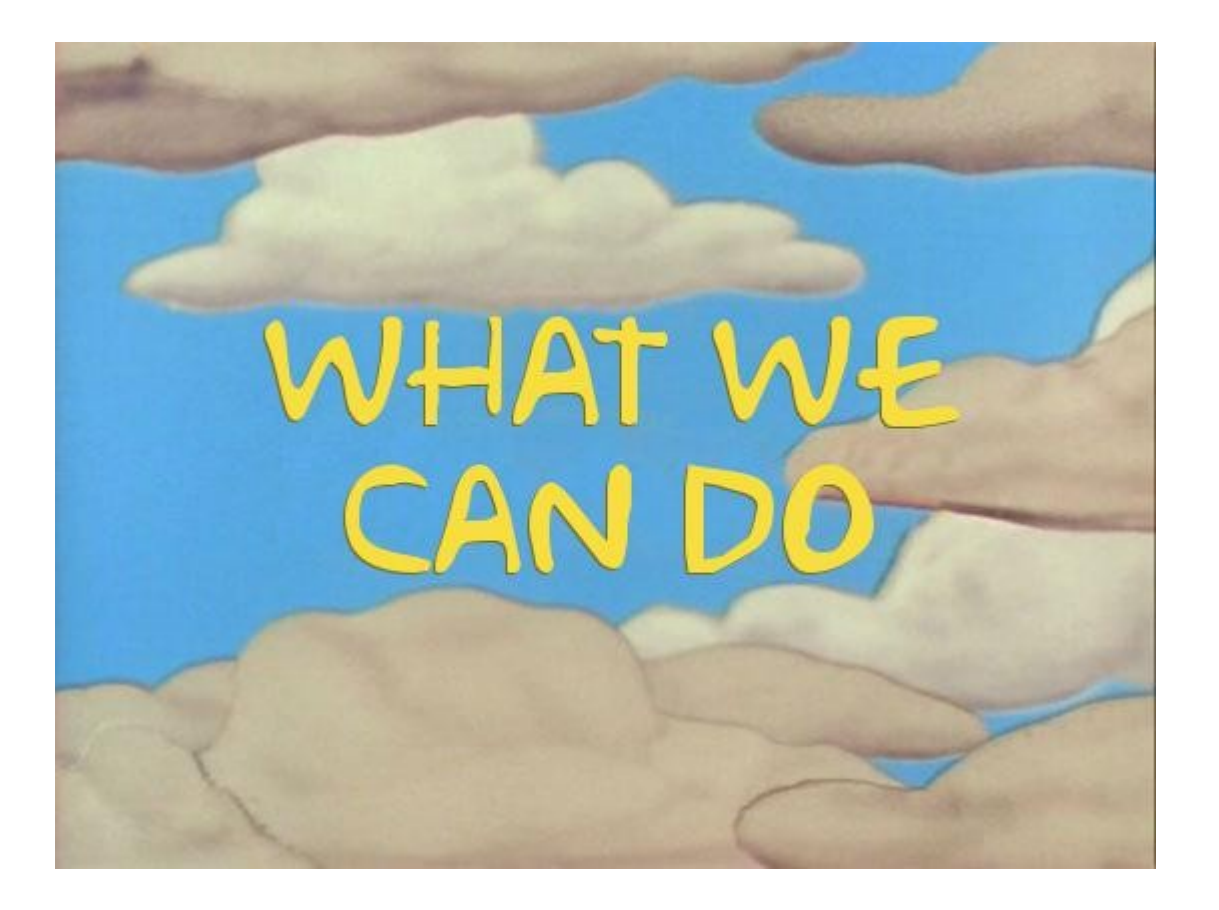

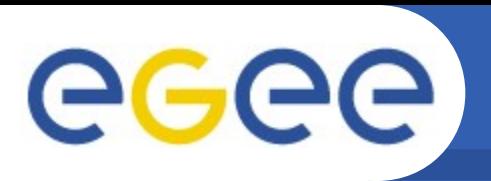

**The easy way:**

- **VOMS groups can be used to implement it:**
	- Each group corresponds to one application
	- The VO decides the detail level
	- voms-proxy-init --voms cesga:/cesga/gromacs --order /cesga/gromacs --order /cesga

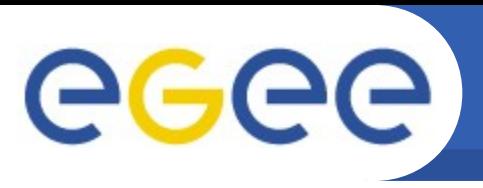

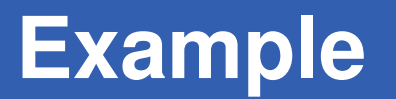

- $[i]$ lopez@ui ~]\$ voms-proxy-info --all
- subject :/DC=es/DC=irisgrid/O=cesga/CN=javier-lopez/CN=proxy
- issuer :/DC=es/DC=irisgrid/O=cesga/CN=javier-lopez
- identity : /DC=es/DC=irisgrid/O=cesga/CN=javier-lopez
- type : proxy
- strength : 512 bits
- path : /tmp/x509up\_u503
- timeleft : 11:59:45
- $==$  VO cesga extension information  $==$
- VO : cesga
- subject :/DC=es/DC=irisgrid/O=cesga/CN=javier-lopez
- issuer : /DC=es/DC=irisgrid/O=cesga/CN=host/voms.egee.cesga.es
- **attribute : /cesga/gromacs**
- attribute : /cesga
- timeleft : 11:59:45

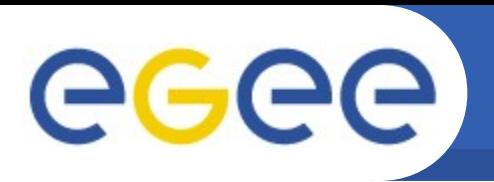

## **The difficult way:**

### • **Linux Accounting System:**

- Process accounting log: /var/account/pacct
- It must be activated in each WN
- All pacct files should be collected and merged
- Difficult to track the UserDN

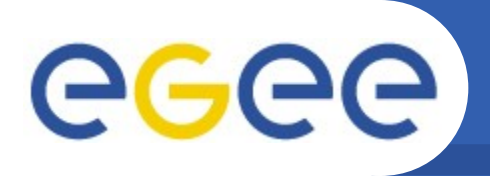

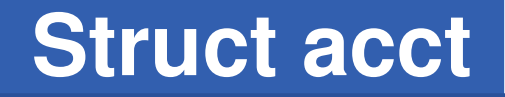

- **Command name (16 chars)** • **User time**
- **User ID**
- **Group ID**
- **Process exitcode**
- **Controlling tty**
- **Beginning time**
- **System time**
- **Elapsed time**
- **Chars transferred**
- **Blocks read or written**
- **Average memory usage**
- **Number of swaps**
- **Minor pagefaults**
- **Major pagefaults**

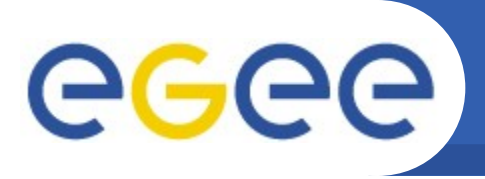

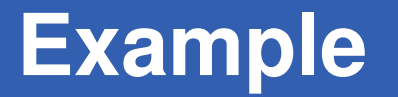

#### **dumpacct /var/account/pacct**

*command, user time, system time, effective time, uid, gid, memory, time* leiden5 |7172096.0| 843.0|7208960.0|30721|30019|5904.0|Wed Apr 7 14:57:58 2010

```
[root@compute-0-10 \sim]# sa
     28142   18226.22re    1205.33cp     1036k
            1    1201.49re    1195.49cp     1476k   leiden5
            2       9.50re       9.46cp      363k   TinyMC
          62       2.32re       0.08cp     1471k   globusurlcopy
...
```
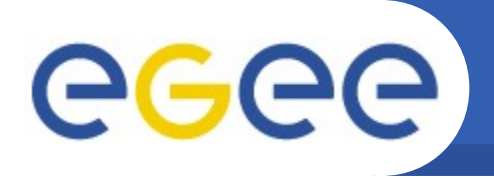

## **What we can do 3/3**

#### **Even more difficult:**

• **Develop our own sensors**

#### **Additionally:**

- Provide an API for VOs to publish information
- Store job exit status
- Store memory consumed

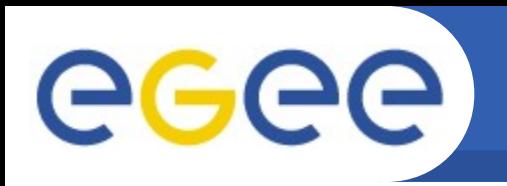

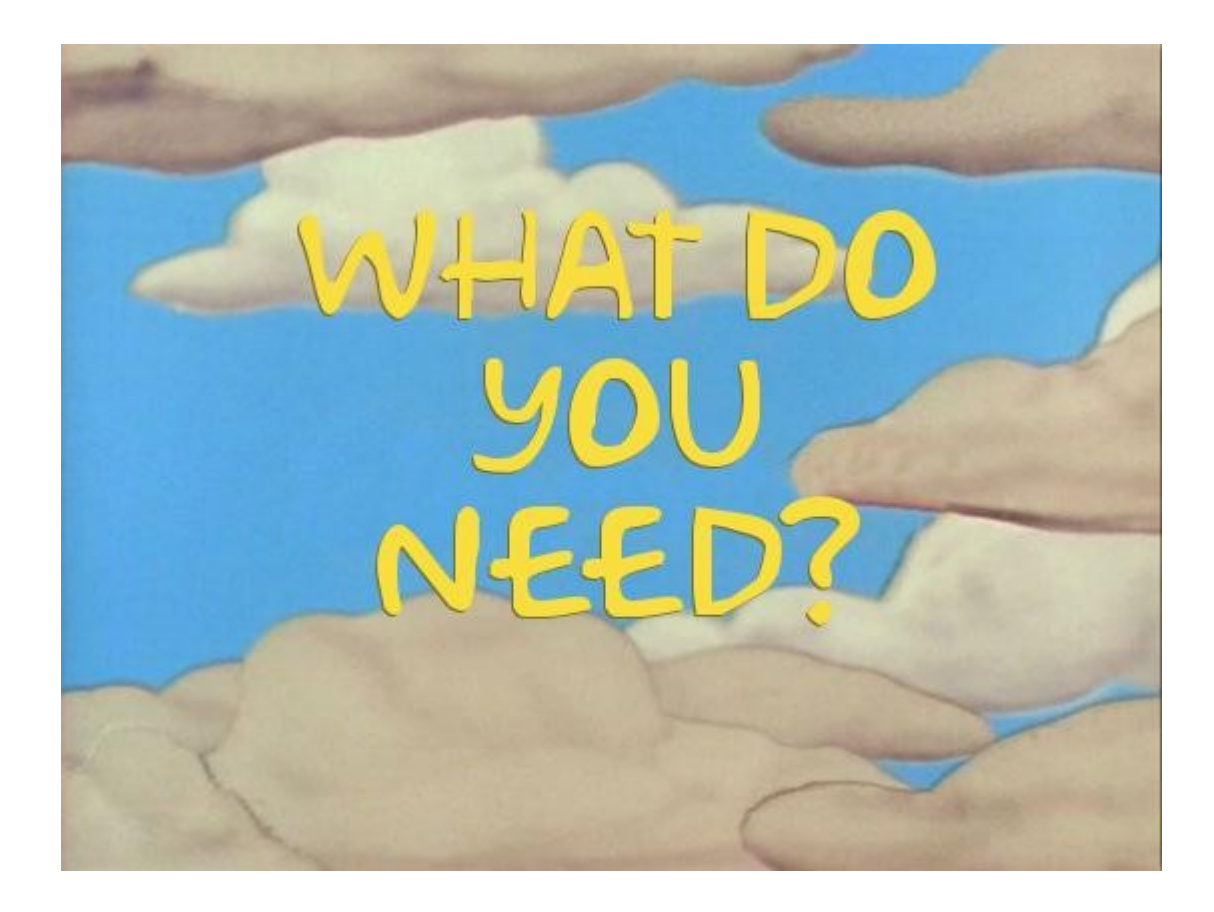

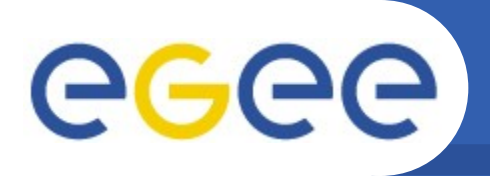

## **What do you need?**

- **We are working with CompChem VO and CCMST SSC defining the initial requirements**
- **What other VOs need?**
- **What site admins need?**
- **What NGIs need?**
- **What EGI needs?**

**Please send your feedback to: egeeadmin@cesga.es**

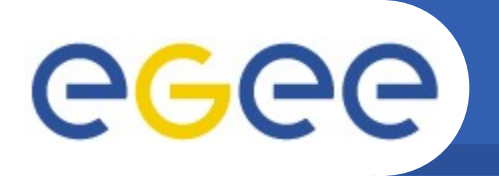

## **Thank you!**

Feedback / Questions? Feedback / Questions? Feedback / Questions? Feedback / Questions? Feedback / Questions? Feedback / Questions? Feedback / Questions? Feedback / Questions? Feedback / Questions? Feedback / Questions? Feedback / Questions?

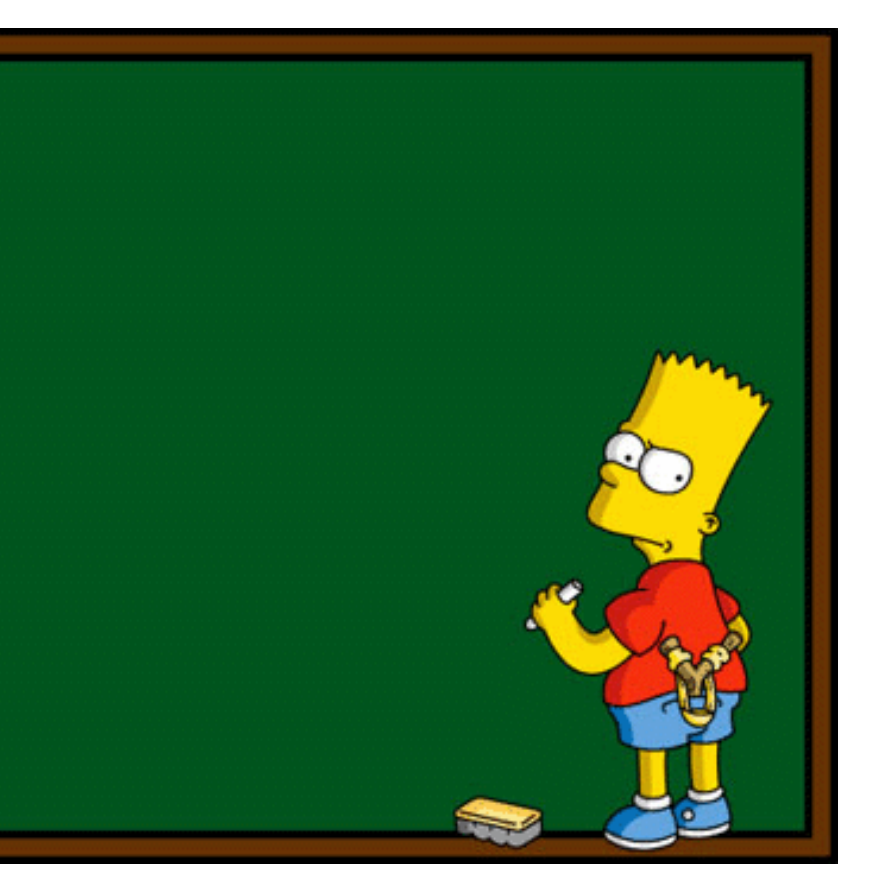